# A Direct Digital Synthesizer with Arbitrary Modulus

Suppose you have a system with a 10 MHz sample clock, and you want to generate a sampled sinewave at any frequency on 500 kHz spacing; i.e., 0.5, 1.0, 1.5, ... MHz. In other words,  $f = k*f_s/20$ , where k is an integer and  $f_s$  is sample frequency. This article shows how to do this using a simple Direct Digital Synthesizer (DDS) with a look-up table that is at most 20 entries long. We'll also demonstrate a Quadrature-output DDS. A note on terminology: some authors call a DDS a Numerically-Controlled Oscillator (NCO).

Disclaimer: I have not implemented this DDS in hardware, so there could be problems with the scheme that I have not anticipated.

## Background [1,2]

A continuous-time sinewave with frequency  $f_0$  is given by  $y = sin(2\pi f_0 t + \phi_0)$ . For a sampled signal, we replace t by nT<sub>s</sub>, where n is the sample number and T<sub>s</sub> is the sample time. Letting  $\phi_0 = 0$ , we have:

$$y = sin(2\pi f_0 nT_s)$$

The phase of the signal is:

Or

 $\Phi = 2\pi f_0 nT_s \quad rad \pmod{2\pi},$  $\Phi = f_0 nT_s \quad cycles \pmod{1} \tag{1}$ 

The phase wraps every  $2\pi$  radians = 1 cycle. Equation 1 shows that the phase increases (accumulates) by  $f_0T_s$  every sample. So we can calculate the phase using an accumulator with input =  $f_0T_s$ , as shown in Figure 1a. The value of  $\phi$  has a range of 0 to 1 (cycles). We generate the sinewave from the phase using a look-up table (LUT). What we've just described is a basic DDS. Note that another option to generate the sinewave from the phase not discussed here is the CORDiC algorithm [3].

Figure 1b adds quantization in the accumulator register, the phase, and the LUT entries. The accumulator input has  $2^{c}$  steps over a range of 0 to 1, giving a frequency step  $\Delta f = f_{s}/2^{c}$ , where  $f_{s}$  is the sample frequency. The resulting output frequencies are  $f_{s}/2^{c}$ ,  $2f_{s}/2^{c}$ ,  $3f_{s}/2^{c}$  ... Given the  $2^{c}$  steps, we can say the DDS has a modulus of  $2^{c}$ . As an example, if C= 24 bits, and  $f_{s}$ = 10 MHz, the frequency step is:

 $\Delta f = 10E6/2^{24} = 0.59605$  Hz.

This frequency step is impressively small. However, if you want to program a frequency that is not on one of the steps, such as  $f_s/10$ , there will be a small frequency error of up to  $\Delta f/2$ .

If we were to maintain the 24 bits of phase, the LUT size for this example, taking symmetry of the sine into account, would be  $\frac{1}{4} \cdot 2^{24} = 2^{22} = 4,194,304$  entries. To avoid such a large LUT, the phase is normally quantized to P < C bits. The phase quantization results in so-called phase truncation spurs in the output spectrum. A typical value of P used in DDS chips is 15 bits, which, taking advantage of the symmetry of the sine, gives LUT size of  $2^{13}$ = 8192 entries.

You can see that a standard DDS is not a perfect solution to our problem of generating  $f_0 = k*f_s/20$ : it does not produce the exact frequency; it requires a not-so-small LUT; and it has spurs due to truncation of the phase. (Note that there are techniques for reducing phase-truncation spurs [4]).

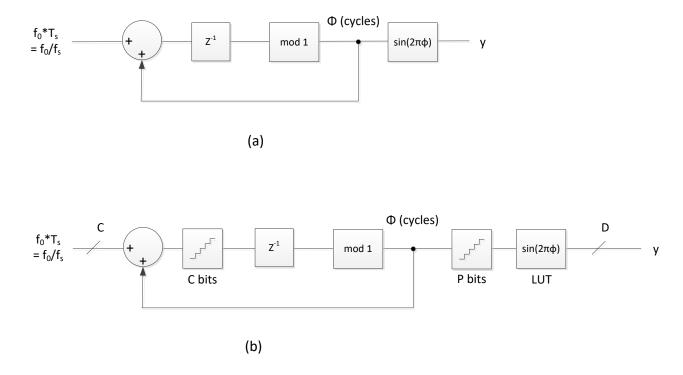

Figure 1. a) Implementation of Equation 1. b) DDS with quantization.

### **DDS with Arbitrary Modulus**

A DDS with modulus other than 2<sup>c</sup> can address the shortcomings of a conventional DDS for our application.

If we multiply both sides of Equation 1 by an integer L, we get:

 $L\Phi = Lf_0nT_s \pmod{L}$ 

This equation can be implemented by modifying the accumulator in Figure 1a as shown in Figure 2. Here we require m to be an integer between 0 and L-1, so there are L entries in the LUT, where L is not restricted to  $2^{c}$ . The input L\*f<sub>0</sub>/fs is an integer:

|    | $L*f_0/fs = k$ | (2) |
|----|----------------|-----|
| or | $f_0 = k*fs/L$ | (3) |

Since k is an integer,  $f_0$  has a step size of  $\Delta f = fs/L$ . For a given  $\Delta f$  and fs, we have:

 $L = fs/\Delta f$  (4)

Letting  $f_s = 10$  MHz and  $\Delta f = 0.5$  MHz, we get L= 20. The number of bits required for the accumulator is found by taking log<sub>2</sub>(L) and rounding up to the next integer. For L= 20, we need 5 bits.

As shown in Figure 2, m = L $\phi$ , so the phase is  $\phi$  = m/L. The fixed-point LUT entries are computed as:

 $u(m) = (1 - \epsilon) * sin(2\pi m/L), m = 0:L-1$  $LUT(m) = round(u(m)*2^{D-1})/2^{D-1}$  (5),

Where D is the number of bits in the 2's complement LUT entry and  $\varepsilon << 1$ . I used  $\varepsilon = 1/2^{D-2}$ . Multiplication by  $1 - \varepsilon$  is needed to make the largest LUT entry less than 1.0 after rounding. For example, if the number of bits D= 8, the largest allowable entry is  $(2^7 - 1)/2^7 = 127/128 = 01111111$ . (The smallest entry is -1 = 10000000).

For our case, with L= 20, the LUT values are plotted in figure 3. The LUT contains one cycle of a sinewave evaluated over L samples. Note that when L is a multiple of 4, it is possible to reduce the LUT size to L/4 entries by taking the symmetry of the sinewave into account.

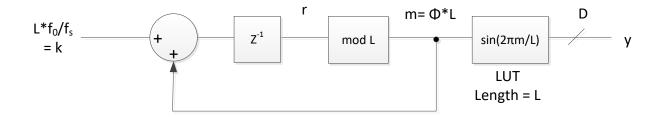

Figure 2. DDS with arbitrary modulus

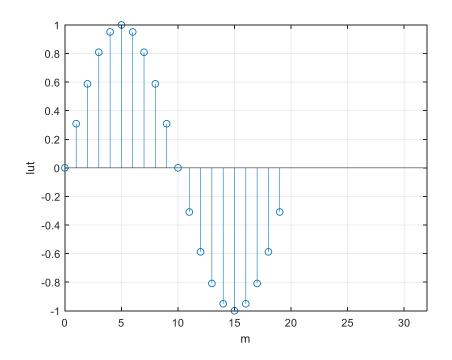

Figure 3. Sine look-up table for L= 20

Let's look at the behavior of our example DDS, with  $f_s = 10$  Hz and  $\Delta f = 0.5$  Hz. The Matlab code is listed in the Appendix. To start out, let the output frequency  $f_0=0.5$  Hz. From equations 2 and 4,  $k = f_0/\Delta f$ , so k=1. As shown in Figure 4, m increments through all the integers from 0 to L-1, then repeats. So the DDS just steps through every entry of the LUT. Also shown in Figure 4 is the phase  $\phi = m/L$  cycles, and the sampled sinewave output.

Now, if we let  $f_0 = 1$  Hz, k = 2. Thus m = 0, 2, 4, ... and the DDS steps through every  $2^{nd}$  entry of the LUT, as shown in Figures 5a and 5b.

If we let  $f_0 = 1.5$  Hz, k= 3. Thus m= 0, 3, 6, ... and the DDS steps through every  $3^{rd}$  entry of the LUT, as shown in Figures 5c and 5d. As can be seen in Figure 5c, it takes three cycles for the phase sequence to repeat.

For L= 20, the allowable output frequencies  $f_0$  that are less than  $f_s/2$  are: 0.5, 1, 1.5, 2, 2.5, 3, 3.5, 4, and 4.5 Hz, corresponding to k = 1: 9. For L even, there are L/2 -1 allowable values of  $f_0$ .

Since accumulator output m is always an integer, there is no phase truncation error. The only error in the output y is due to rounding of the LUT entries. Figure 6 compares spectra for  $f_0 = 1.5$  Hz of a conventional DDS with 15-bits of phase to our DDS with L= 20 (4.3 bits of phase). Both have 16-bit LUT entries. The modulus 20 DDS has lower spurious, with the worst spur at about -105 dB with respect to the level at 1.5 Hz.

Finally, note that it is also possible to make a DDS with an arbitrary *programmable* modulus. The approach involves using two accumulators [5,6].

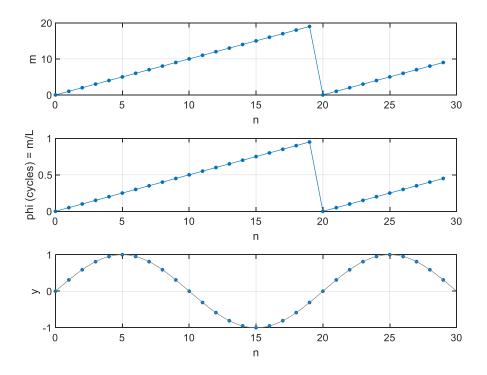

Figure 4. DDS with L= 20,  $f_s = 10$  Hz and  $\Delta f = 0.5$  Hz. a) Accumulator output m for  $f_0 = 0.5$  Hz. b) Phase in cycles. c) LUT output y.

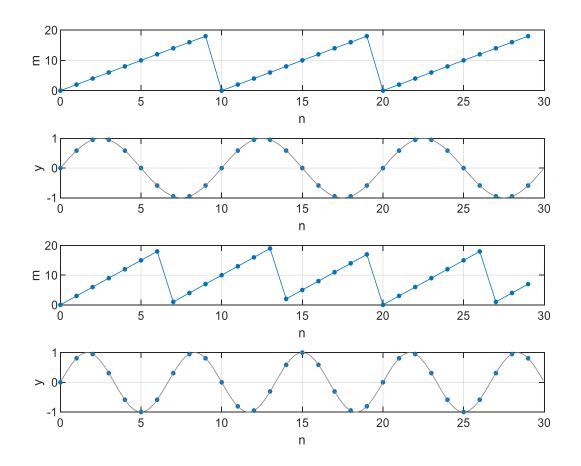

Figure 5. DDS with L= 20,  $f_{s}$  = 10 Hz and  $\Delta f$  = 0.5 Hz.

- a) Accumulator output m for  $f_0 = 1.0$  Hz, and
- b) LUT output y
- c) Accumulator output m for  $f_{\rm 0}$  = 1.5 Hz, and
- d) LUT output y

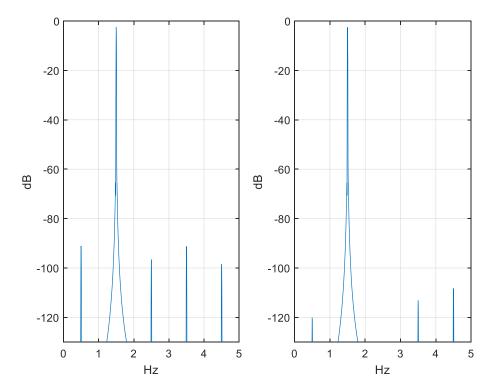

Figure 6. Spectra of conventional DDS and DDS with modulus L= 20.  $f_0 = 1.5$  Hz and  $f_s = 10$  Hz. Left: Conventional DDS with 15 bits of phase and 16-bit LUT entries. Right: DDS with L= 20 (4.3 bits of phase) and 16-bit LUT entries.

#### **Quadrature Output DDS**

A quadrature output DDS has both cosine and -sine outputs. The cosine phase leads sine phase by  $\pi/2$  radians =  $\frac{1}{4}$  cycle. Given m as the LUT address for a sine, the address for the cosine is:

 $p = m + L/4 \mod(L)$ 

where L is the DDS modulus = LUT length, which must be a multiple of 4. We can modify the Matlab code in the Appendix to compute both sine and cosine. Here is the modified *for* loop:

```
sine(1) = 0;
cosine(1) = 1;
m= 0;
for n= 2:N
    r = k + m;
    m= mod(r,L);    % LUT address/ sine
    p= mod(m+ L/4,L);    % LUT address/ cosine
    sine(n) = lut(m+1);    % sine output
    cosine(n) = lut(p+1);    % cosine output
end
```

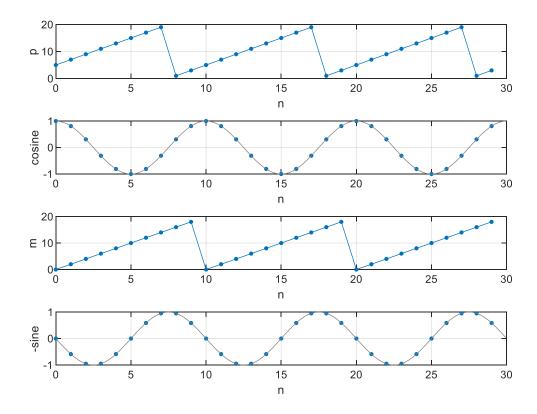

The Quadrature DDS outputs for L= 20,  $f_s$ = 10 Hz, and  $f_0$  = 1 Hz are shown in Figure 7.

Figure 7. Quadrature DDS with L= 20,  $f_s = 10$  Hz,  $\Delta f = 0.5$  Hz and  $f_0 = 1$  Hz.

a) cosine address p. b) cosine output. c) sine address m. d) -sine output.

### Simplest DDS with L= 4

If we let L= 4, there is only one output frequency below  $f_s/2$ :

$$f_0 = k^* f_s / L = f_s / 4$$
 (k= 1)

The LUT sine values from Equation 5 are:

LUT =  $[0 \sin(\pi/2) \ 0 \sin(3\pi/2)]$ =  $[0 \ 1 \ 0 \ -1]$ 

The cosine values are [10-10].

A quadrature L= 4 DDS using cosine and -sine can be used to down-convert a signal centered at  $f_s/4$  to complex baseband [7,8]. Since all LUT values are 0 or +/-1, no multiplier is needed to perform the frequency conversion.

# References

- 1. MT-085, "Fundamentals of Direct Digital Synthesis (DDS)", Analog Devices, 2009, https://www.analog.com/media/en/training-seminars/tutorials/MT-085.pdf
- "A Technical Tutorial on Digital Signal Synthesis", Analog Devices, 1999, <u>https://www.analog.com/media/cn/training-seminars/tutorials/450968421DDS\_Tutorial\_rev12-</u> <u>2-99.pdf</u>
- 3. Rice, Michael, <u>Digital Communications, A Discrete-Time Approach</u>, Pearson, 2009, section 9.4.
- 4. Rice, section 9.2.
- Gentile, Ken, AN-953, "Direct Digital Synthesis with a Programmable Modulus", Analog Devices, 2014, <u>https://www.analog.com/media/en/technical-documentation/application-notes/AN-953.pdf</u>
- 6. Hou, Yuqing, et. al., "An Accurate DDS Method Using Compound Frequency Tuning Word and Its FPGA Implementation", Electronics, Nov, 2018, <u>https://www.mdpi.com/2079-9292/7/11/330</u>
- 7. Harris, Fredric J., <u>Multirate Signal Processing</u>, Prentice-Hall PTR, 2004, section 13.2.1.
- Lyons, Richard G., <u>Understanding Digital Signal Processing</u>, 3<sup>rd</sup> Ed., Prentice-Hall, 2011, section 13.1.2.

Neil Robertson June, 2019

#### Appendix Matlab Code for DDS with Modulus = 20

```
% dds mod20.m 5/30/19 Neil Robertson
% DDS with modulus L = 20
% output frequency f0 = k*fs/L
% Plot LUT, phase, and output
                  % Hz sample freq
fs= 10;
df= 0.5;
                   % Hz desired freq step
L= fs/df
                   % length of LUT= modulus of accumulator
if mod(L, 1) \sim = 0
    error(' fs/fstep must be an integer')
end
% create LUT with one full cycle of sinewave (not using symmetry)
D = 16;
                      % bits LUT entries quantization
m= 0:L-1;
phi lut= m/L;
                     % cycles phase
epsilon= 1/2^(D-2);
u= (1 - epsilon) *sin(2*pi*phi lut);
lut= round(u*2^(D-1))/(2^(D-1)); % quantize lut entries
2
% DDS
N = 30;
                      % number of output samples
f0 = 0.5;
                      % Hz output frequency (must be multiple of df)
k= L*f0/fs;
                     % integer input to DDS
y(1) = 0;
m= 0;
for n= 2:N
    r = k + m;
    m= mod(r,L); % LUT address
y(n) = lut(m+1); % output
         phi(n) = m/L; % cycles phase
end
00
8
% Plotting
8
% plot LUT
stem(0:L-1,lut),grid
axis([0 32 -1 1])
xlabel('m'),ylabel('lut'),figure
2
%plot m and phi
subplot(311),plot(0:N-1,phi*L,'.-','markersize',9),grid
axis([0 N 0 20])
xlabel('n'),ylabel('m')
subplot(312),plot(0:N-1,phi,'.-','markersize',9),grid
axis([0 N 0 1])
xlabel('n'), ylabel('phi (cycles) = m/L')
2
```

% plot y along with "continuous" sinewave y2 in grey

fs\_plot= fs\*16; % fs of "continuous" sine Ts= 1/fs\_plot; Len= 16\*N; i= 0:Len-1; y2= sin(2\*pi\*f0\*i\*Ts); % "continuous" sine subplot(313),plot(0:N-1,y,'.','markersize',9),grid hold on plot(i/16,y2,'color',[.5 .5 .5]) axis([0 N -1 1]) xlabel('n'),ylabel('y')